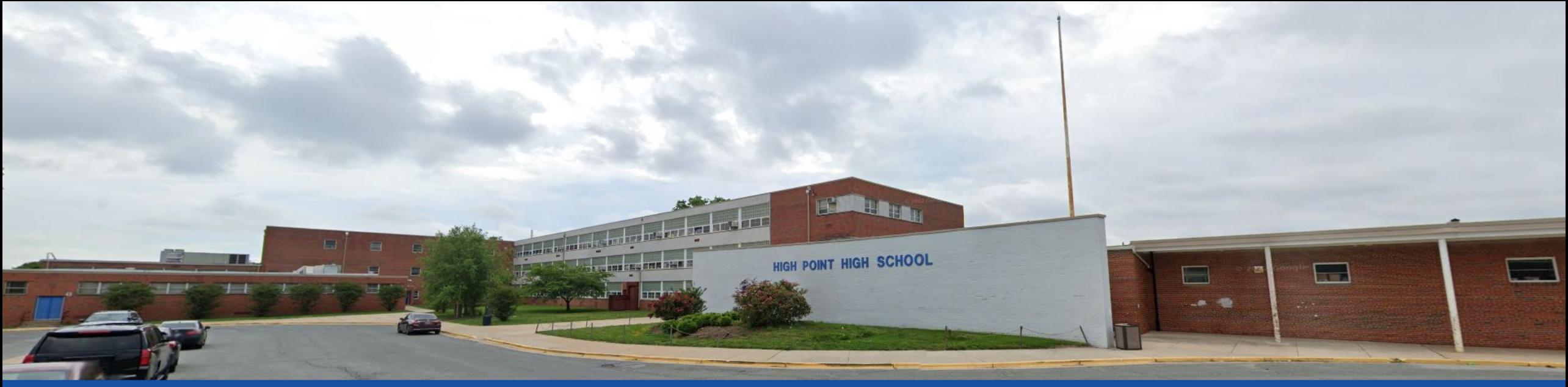

PGCPS . **PARTICIPAR. DISEÑAR. CONSTRUIR. COMUNICAR**. PGCPS

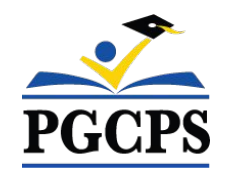

# **ESCUELA SUPERIOR HIGH POINT**

### FORO COMUNITARIO INFORMATIVO SOBRE EL PROYECTO |

6 DE NOVIEMBRE, 5:30 P. M.

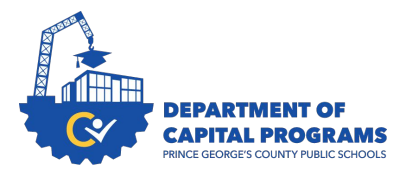

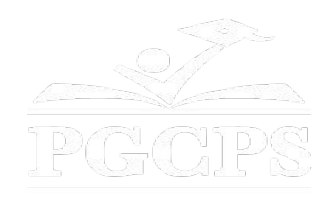

# SERVICIOS DE INTERPRETACIÓN *INTERPRETING SERVICES*

La interpretación simultánea está disponible en español. Simultaneous interpretation is available in Spanish.

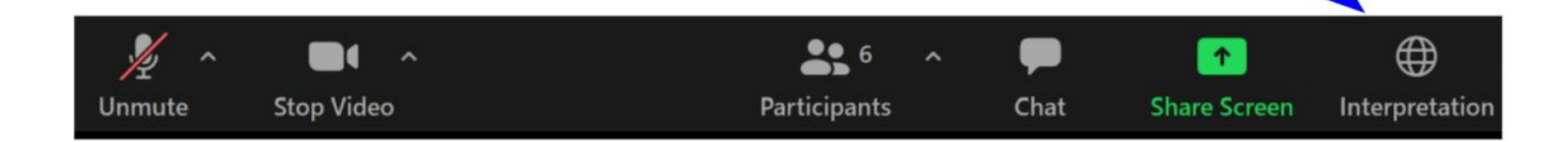

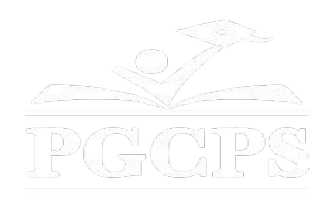

# SERVICIOS DE INTERPRETACIÓN *INTERPRETING SERVICES*

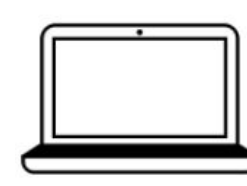

On a computer-- At the bottom of the screen will be an interpretation globe. Click that globe and then select Spanish.

En una computadora-- En la parte baja de la pantalla habrá un globo de interpretación. Haga clic en ese globo y seleccione "Spanish."

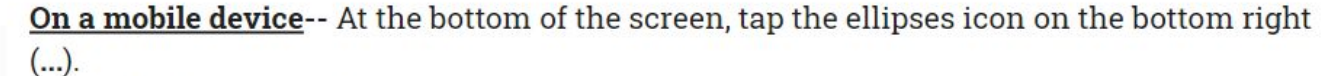

- Tap Language Interpretation.
	- Tap Spanish.

En un dispositivo móvil-- En la parte baja de la pantalla, toca el icono de elipses en la parte baja derecha (...).

- Toque Language Interpretation.
- Toque Spanish.

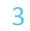

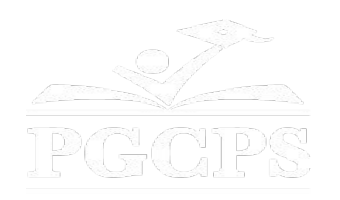

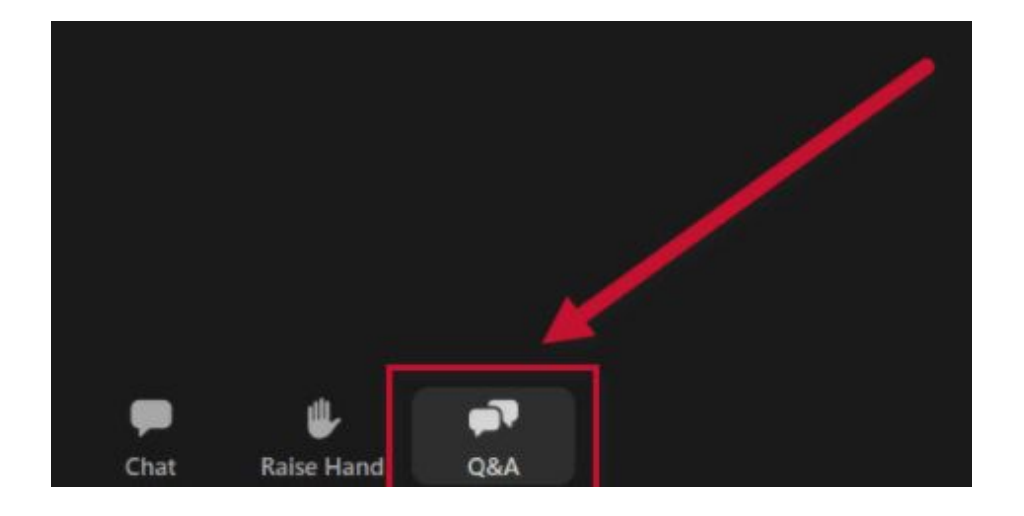

### **Valoramos su opinión.**

- Por favor, escriba todas sus preguntas y comentarios en el área de preguntas y respuestas de Zoom.
- Las preguntas y respuestas de este foro comunitario se publicarán en la página del proyecto escolar en https://offices.pgcps.org/cip/.

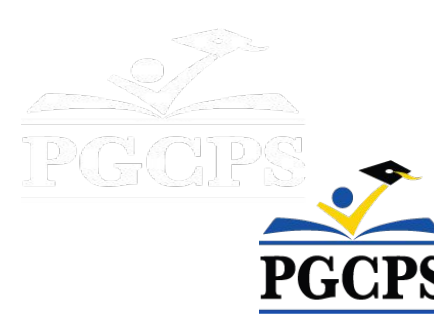

#### **Nuestro compromiso**

PGCPS está trabajando rápidamente para ofrecer entornos de aprendizaje seguros, de última generación y sostenibles para nuestros estudiantes, maestros y comunidades.

A través de un enfoque triple que incluye la mejora de capital tradicional, Las renovaciones por etapas y el primer enfoque de Diseño, Construcción y Mantenimiento de Escuelas Públicas P3 del país, también conocido como el Programa de Escuelas Modelo, estamos en camino a entregar más de 25 instalaciones escolares modernizadas en solo 10 años.

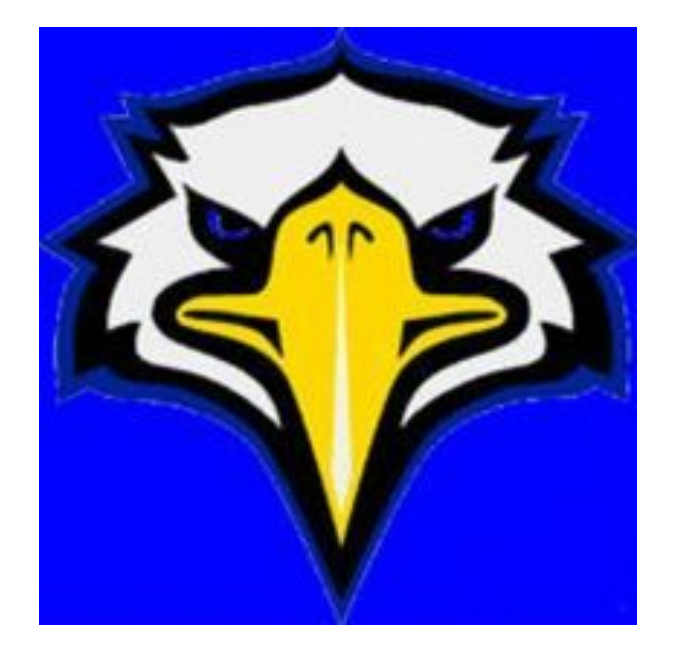

#### **Agenda**

- Presentaciones del equipo
- Resumen del alcance del proyecto
- ¿Dónde estamos ahora?
- Cronograma previsto del proyecto
- Próximos pasos
- Preguntas y respuestas

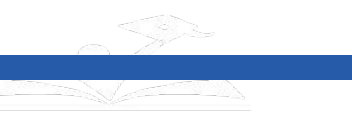

#### **Presentaciones del equipo** Próximos pasos | Preguntas y respuestas

#### **Departamento de Programas de Inversión de**

#### **Capital**

- **• Jason Washington,** *superintendente adjunto de servicios de apoyo*
- **• Shawn Matlock,** *director*
- **• Will Smith**, *supervisor de gestión de proyectos*
- **• Anoop Gupta**, *director de proyectos*

#### **Educational Facilities Planning LLC**

**● David Lever**, *director*

#### **Szyfer Consulting LLC**

**● Deborah Szyfer,** *directora*

#### **Grimm + Parker Architecture**

- **● Kieran Wilmes,** *director*
- **● Jonathan Hill,** *administrador de proyectos*

#### **Escuela Superior High Point**

**● Dra. Lori Taylor**, *directora*

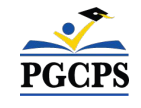

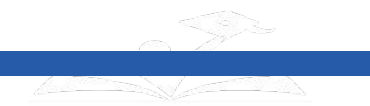

4

8

#### **Alcance del proyecto** pasos | Preguntas y respuestas

El proyecto proporcionará una escuela superior con capacidad para 2,600 estudiantes, que reemplazará a la Escuela Superior High Point existente.

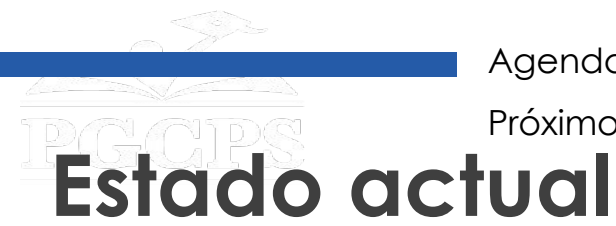

- El estado de Maryland ha aprobado los fondos de planeación para finalizar las especificaciones educativas y comenzar el diseño arquitectónico.
- La nueva Escuela Superior del Área del Norte (NNAHS, por su sigla en inglés) se convertirá en el nuevo centro CTE para la parte norte del condado.
- Algunas de las trayectorias de CTE de la Escuela Superior High Point serán trasladadas a NNAHS.
- La Escuela Superior High Point continuará ofreciendo trayectorias de CTE.
- Desarrollo de las especificaciones educativas:
	- Describir los tipos, números y tamaños de los espacios para apoyar el programa educativo.
	- Reunirse con los líderes de instrucción de PGCPS para confirmar los programas.

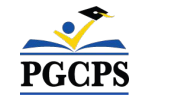

Visitar las sedes de otras escuelas superiores para aprender mejores prácticas.

Agenda | Presentaciones del equipo | Alcance del proyecto | Estado actual | **Cronograma del proyecto** |

#### **Cronograma previsto del proyecto** Próximos pasos | Preguntas y respuestas

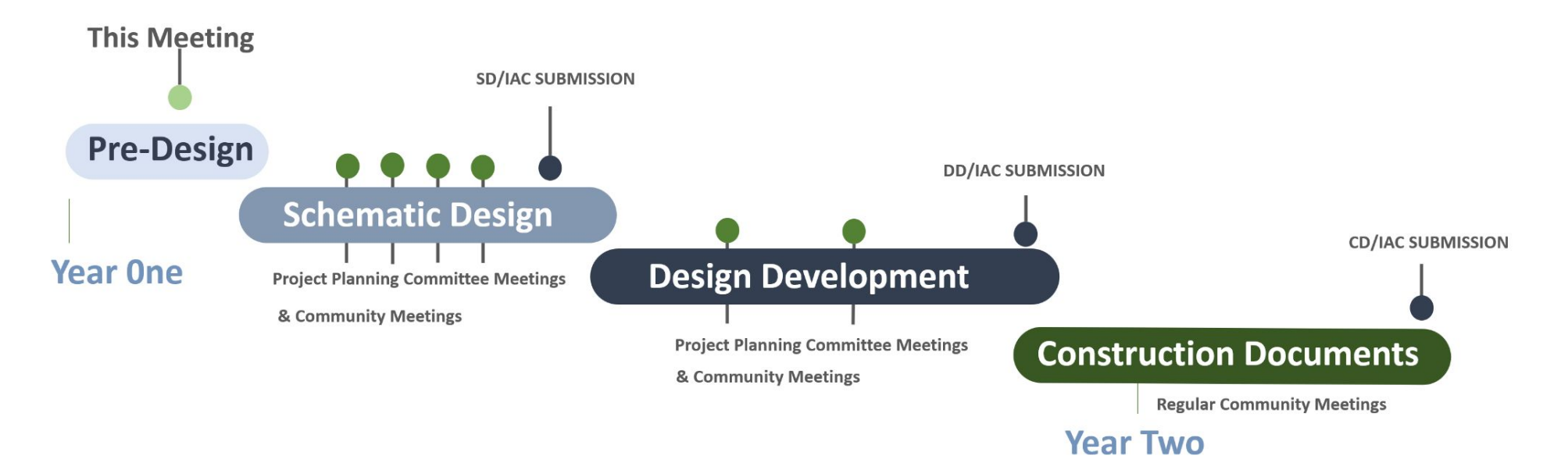

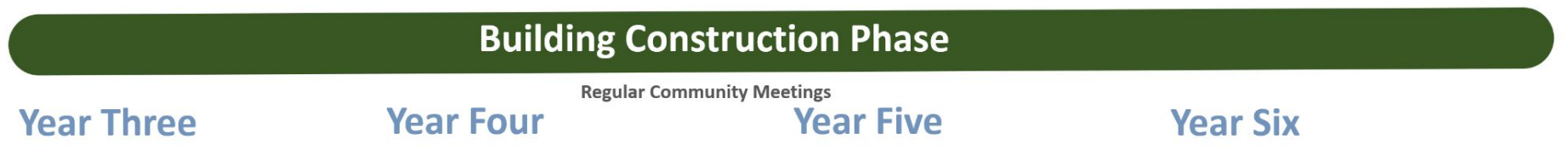

#### **Fecha prevista de finalización: Año escolar 2030-2031**

- Dependerá de la *disponibilidad de fondos, permisos, asuntos técnicos* (p. ej., suelos)
- Los estudiantes serán ubicados en la Nueva Escuela Superior del Norte mientras este proyecto se construye.

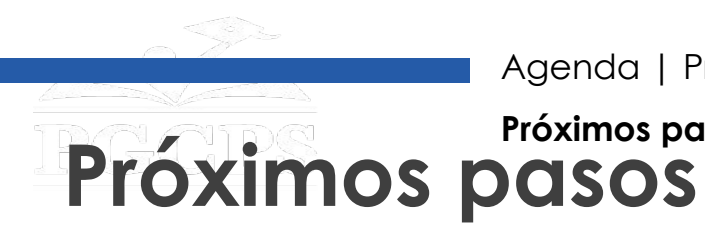

- Finalizar las especificaciones educativas:
	- Documentación del número, el tamaño y las relaciones de los espacios de instrucción y apoyo requeridos.
	- Aportes expertos del personal de instrucción, de apoyo y de nivel escolar.
	- Revisión con todas las partes antes de finalizar.
	- Aprobación de la Junta de Educación.
- Discusiones con las agencias que otorgan los permisos.
- Continuación de la solicitud de fondos:
	- Los fondos para la planificación y el diseño han sido aprobados.
	- Esto involucrará un número de ciclos anuales (típicos para proyectos grandes).
- Diseño arquitectónico:
	- Relaciones físicas de todos los elementos de la especificación educativa.
	- Aportes de la escuela y la comunidad en etapas clave del diseño.

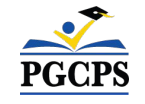

## **Participación comunitaria**

- Ejercicio de visualización de la escuela superior: comentarios antes de que comience el diseño
- Organización de la escuela
- Uso del espacio por parte de la comunidad
- Oficina para la Organización de Padres y Maestros (PTO)
- Posible clínica de salud escolar

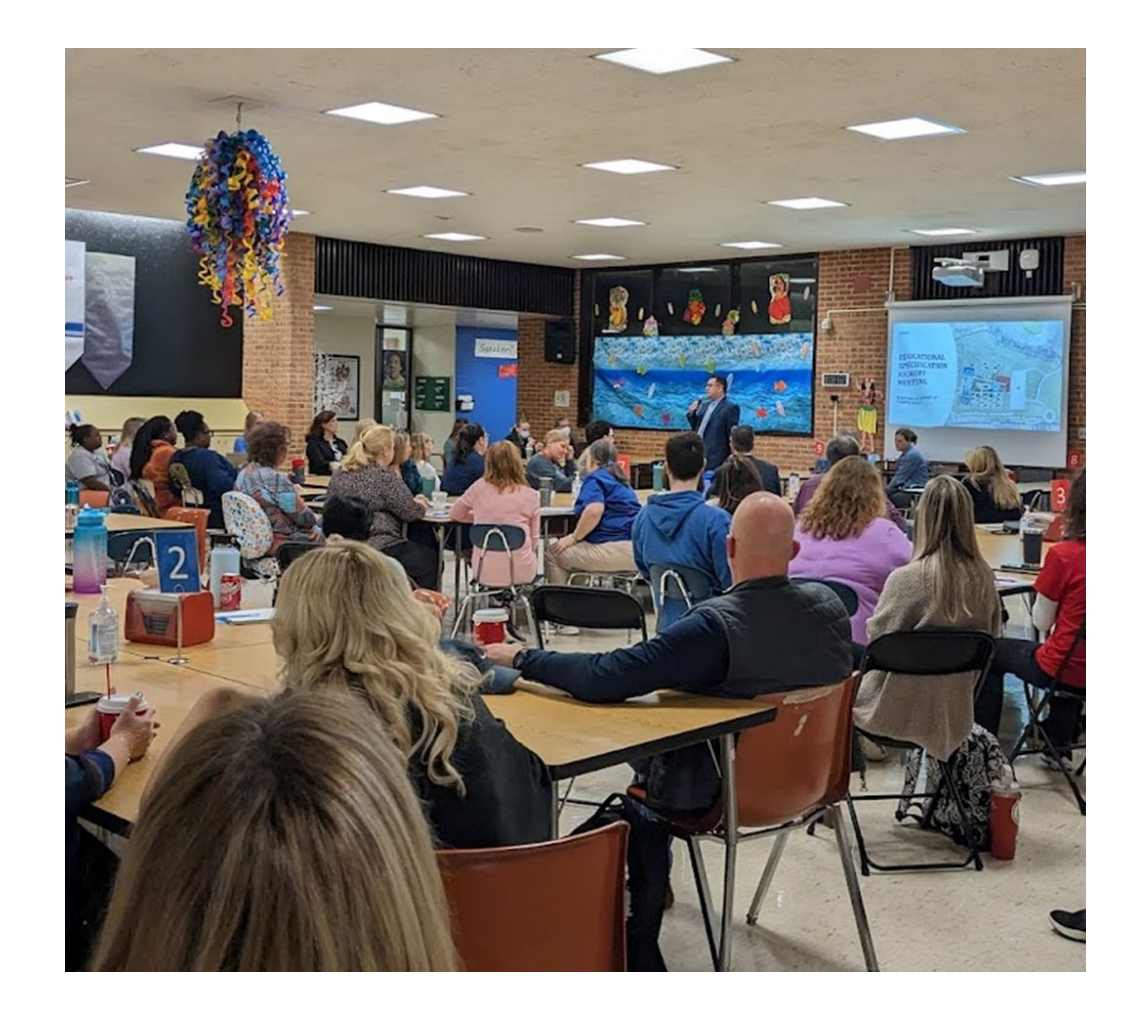

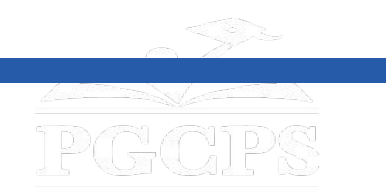

### **¡Gracias! Preguntas y respuestas**

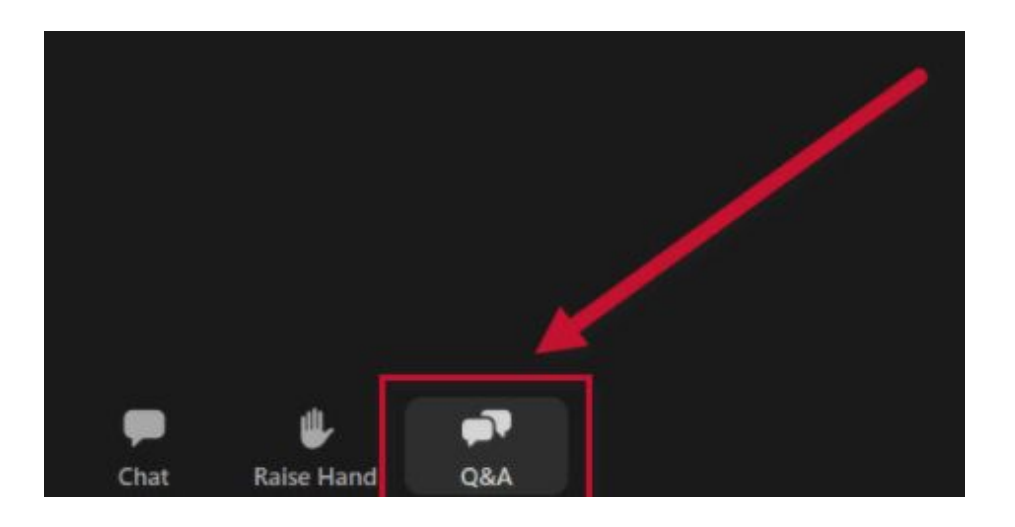

#### **Valoramos su opinión.**

- Por favor, escriba todas sus preguntas y comentarios en el área de preguntas y respuestas de Zoom.
- Las preguntas y respuestas de este foro comunitario se publicarán en la página del proyecto escolar en

#### [https://offices.pgcps.org/cip/.](https://offices.pgcps.org/cip/)

• Si tiene preguntas adicionales, por favor, envíe un correo electrónico a [capital.programs@pgcps.org.](mailto:capital.programs@pgcps.org)

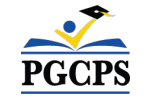

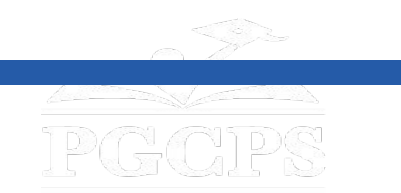

# **¡Gracias!**

# **Para enviar preguntas adicionales y ver la presentación de hoy, visite [www.pgcps.org/cip](http://www.pgcps.org/cip)**

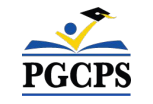